## การลบตารางข้อมูล

ในกรณีที่มีการสร้างตารางข้อมูลไว้แล้ว และไม่ต้องการใช้ตารางข้อมูลนั้นอีกต่อไป สามารถที่จะ ทำการลบตารางข้อมูลทิ้งได้ โดยมีรูปแบบคำสั่งดังนี้

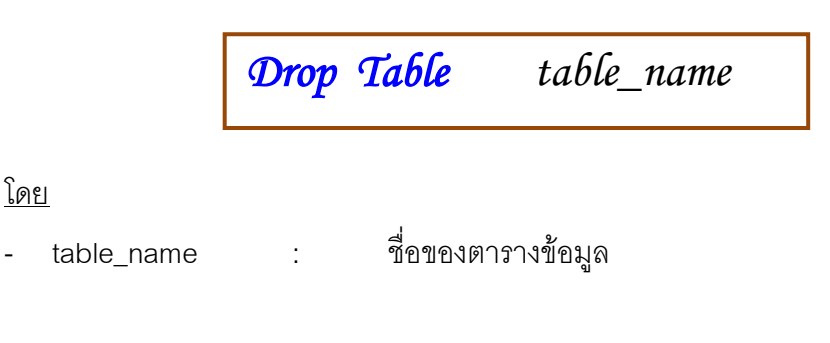

ตัวอย่าง การลบตาราง tbBackUpProduct

โดย

- แสดงโครงสร้างของตาราง tbBackUpProduct

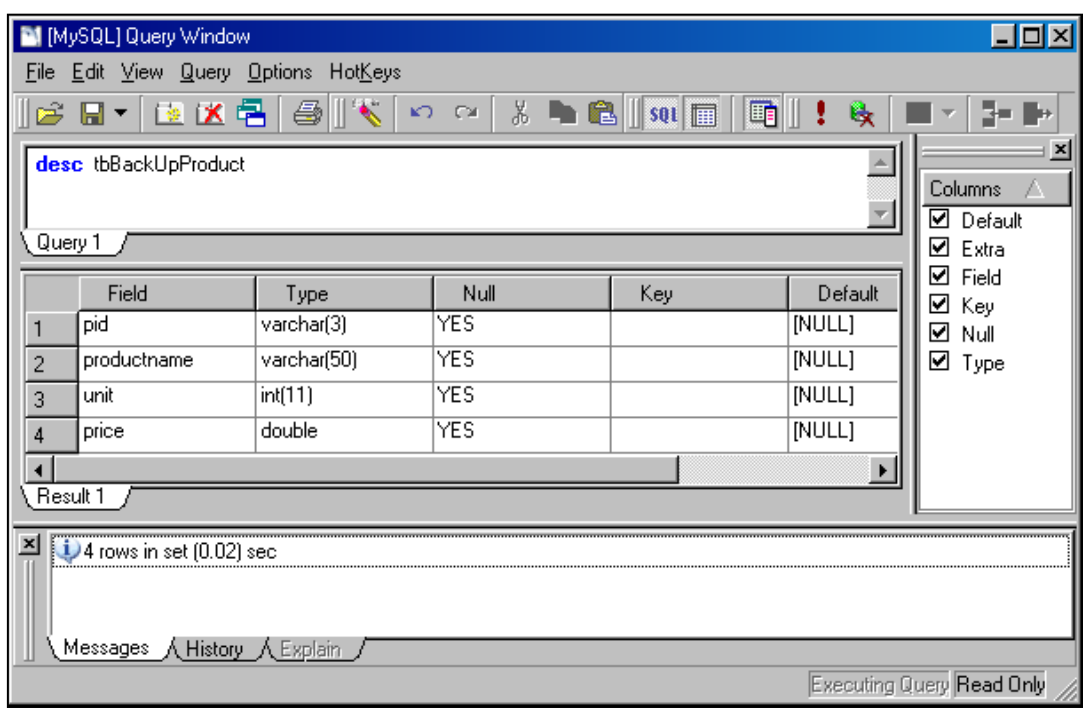

- การลบตาราง tbBackUpProduct

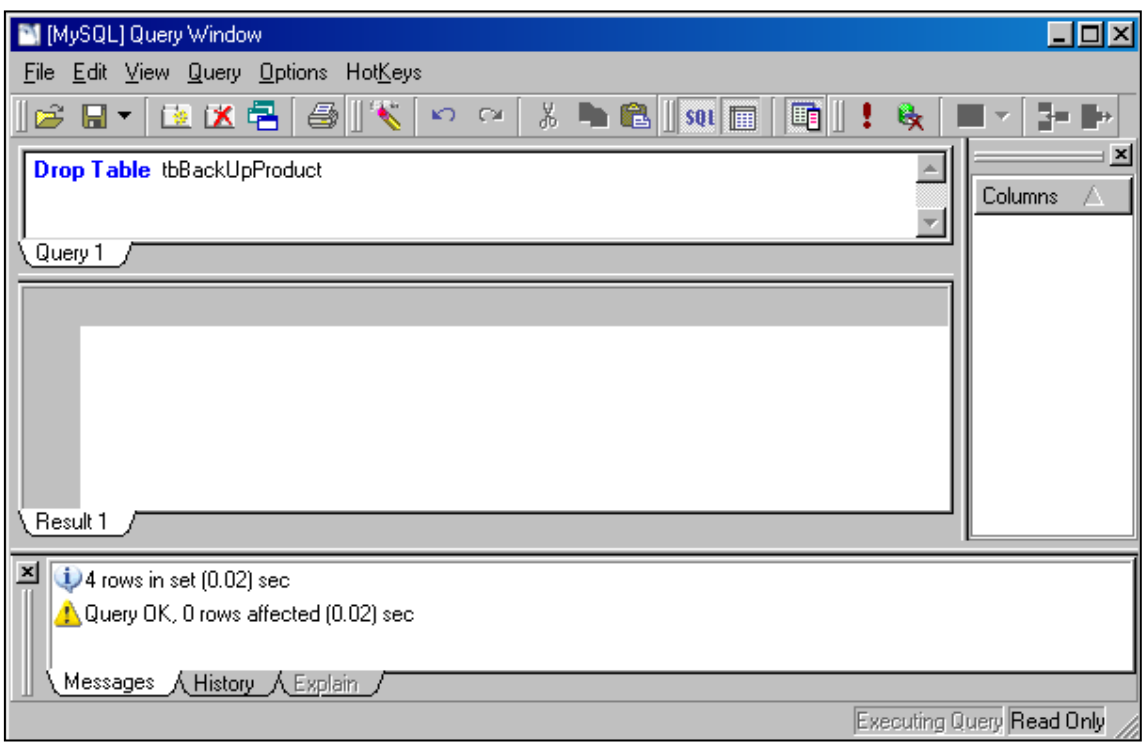

- เรียกใช้คำสั่งให้แสดงโครงสร้างของตาราง tbBackUpProduct อีกครั้ง จะมีข้อความแจ้งว่าไม่ พบตารางข้อมูลดังกล่าว

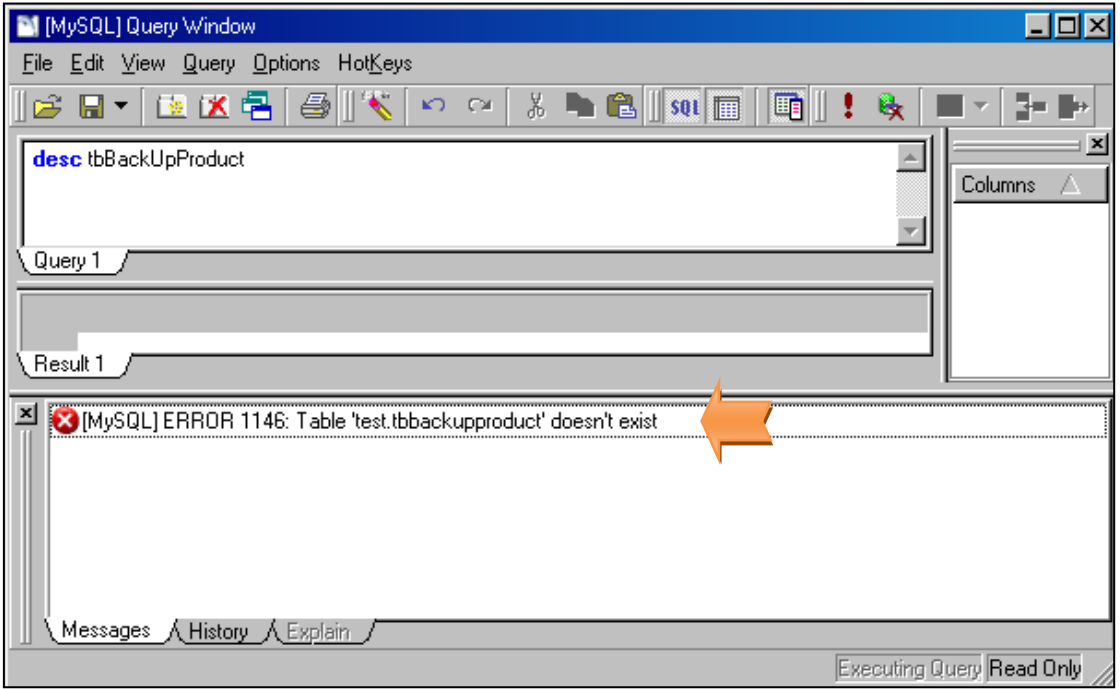